UNIVERSIDADE FEDERAL DA PARAÍBA CENTRO DE CIÊNCIAS APLICADAS E EDUCAÇÃO CAMPUS IV – LITORAL NORTE

# **PROTOCOLO SETORIAL DE BIOSSEGURANÇA DO CLICKLAB (LABORATÓRIO DE FOTOGRAFIA DO CURSO DE DESIGN)**

Prof. Kléber da Silva Barros (Coordenador do ClickLab)

Prof. Leandro Lopes Pereira (Profesor de Fotografia)

> Rio Tinto, PB 2022

# **SUMÁRIO**

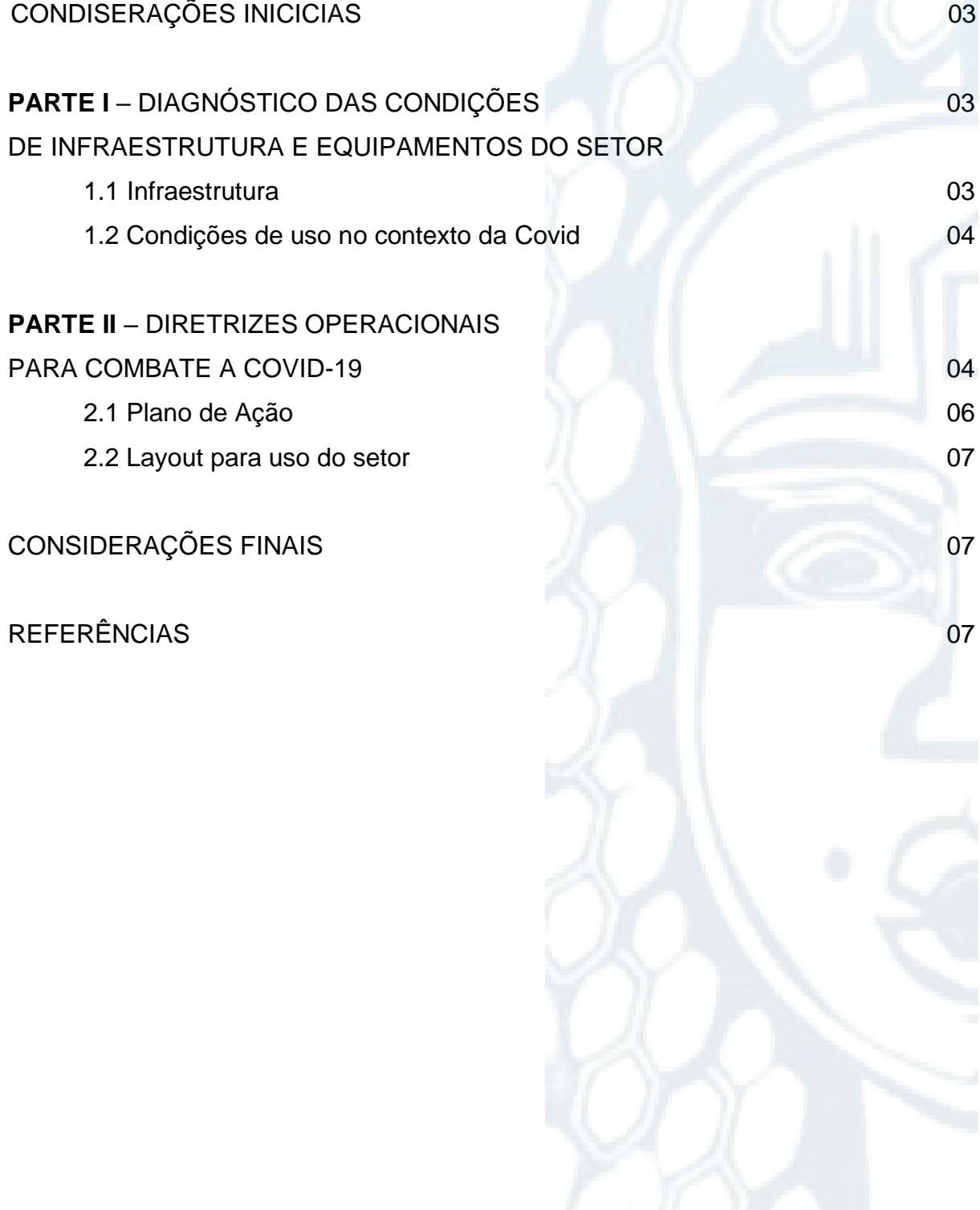

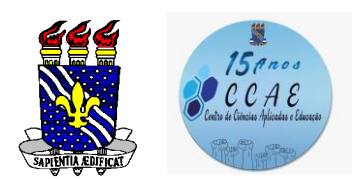

## **PROTOCOLO SETORIAL DE BIOSSEGURANÇA (CLICKLAB)**

## **CONSIDERAÇÕES INICIAIS**

Em dezembro de 2019, a Organização Mundial da Saúde (OMS) foi notificada sobre vários casos de pneumonia na cidade de Wuhan, província de Hubei, na China. Identificado cientificamente como SARS-CoV-2, o novo coronavírus rapidamente se transformou em uma pandemia com elevado potencial transmissível. O vírus, causador da doença Covid-19, tem impactado o cotidiano em diferentes dimensões e complexidades (MEC, 2021), devendo as instituições de ensino superior (IES) se adpatarem ao retorno presencial e híbrito em diferentes setores.

O presente Protocolo Setorial de Biosegurança visa estabelecer diretrizes e orientações específicas a serem seguidas por professores e alunos que irão frequentar o ClickLab (Laboratório de Fotografia) do Curso de Design – CCAE/UFPB, a partir do semestre letivo 2021.2 em atividades presenciais e híbridas. O mesmo foi elaborado com base nos Protocolos de Biossegurança do MEC, do CCAE e da UFPB.

O ClickLab (Laboratório de Fotografia do Curso de Design) situa-se dentro do prédio do LID (Laboratórios Integrados de Design) no CCAE – Campus IV/Rio Tinto. O mesmo possui como atividade fim o suporte à disciplina de Fotografia e às produções fotográficas em geral dos alunos do Curso.

Sua estrutura orgnizacional é constituída por um Coordenador (professor da disciplna de Fotografia), 01 estagiário fixo e semestralmente recebe estagiários do Curso para prática das disciplinas Estágio 1 e Estágio 2. O espaço funciona de segunda a sexta, das 08 às 12 e 13 às 18, podendo estar aberto eventualmente à noite, até as 21h, sempre com a presença do Coordenador ou do Estagiário.

## **PARTE I – DIAGNÓSTICO DAS CONDIÇÕES DE INFRAESTRUTURA E EQUIPAMENTOS DO SETOR**

#### **1.1 Infraestrutra**

As instalações do ClickLab, mesmo antes da Pandemia do Covid-19, já se apresentavam reduzidas para o número de alunos que cursavam a disciplna de Fotografia anualmente. Sua dinâmica de funcionamento sempre foi estabelecida a partir da formação de grupos de alunos e reserva de horários por grupos para realização de atividades no seu interior. Em alguns períodos, a disciplina de Fotografia ainda é dividida em duas turmas para possibilitar melhor acompanhamento do professor aos alunos e a efetiva utilização do Laboratório.

O ClickLab possui 36m<sup>2</sup>, duas janelas de vidro e duas portas de madeira. Uma porta de entrada principal e uma porta de conexão com o LabProj. Em termos de mobiliário, o mesmo possui:

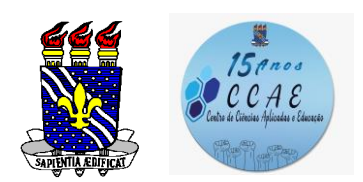

**PROTOCOLO SETORIAL DE BIOSSEGURANÇA (CLICKLAB)**

- 2 armários de aço
- 4 mesas retangulares pequenas
- 1 gaveteiro de madeira
- 20 bancos de madeira
- 3 cadeiras giratórias

Em relação aos equipamentos, o CliakLab possui:

- 4 tochas de iluminação
- 1 estrutura de CrhomaKey
- Uma mesa de still com difusores
- 8 câmeras fotográficas profissionais
- 2 tripés fotográficos
- 1 Fotômetro
- 1 fundo infinito
- 1 monitor (televisor) 32"
- 2 ventiladores
- Acessórios diversos

#### **1.2 Condições de uso no contexto da Covid**

Em condições sanitárias normais, o laboratório funcionava todo fechado e com condicionador de ar e ventilador ligados. Mais recetemente, em função do não funcionamento do condicionador de ar, as atividades estavam sendo realizads com as portas abertas e ventiladores ligados.

Todos os equipamentos do laboratório e em especial as câmeras fotográficas possuem uso compartilhado entres os alunos, sendo cada câmera associada a um grupo de 4 a 6 alunos em média. Eventualmente, alguns alunos levam suas câmeras. Sabe-se, no entanto, que o compartilhamento de equipamentos pode trazer elevados riscos de contaminação entre pessoas, sobretudo quando se trata de câmeras fotográficas em que o contato do equipamento com o rosto, nariz e boca do utilizador se faz necessário em muitos casos.

No contexto das condições sanitárias atuais (Fevereiro de 2021) em que a transmissão do vírus SARS-CoV-2 continua alta, mesmo com boa parte da população vacinada, algumas adaptações estruturais, bem como regras estritas de utilização de equipamentos serão necessárias para a retomada do uso do espaço. O detalhamento das diretrizes operacionais a serem implantadas no ClickLab será apresentado na Parte II deste Protocolo.

## **PARTE II – DIRETRIZES OPERACIONAIS PARA COMBATE A COVID-19**

As aulas de Fotografia do Curso de Design, bem como o uso do ClickLab deverão ser adaptados às normas sanitárias contidas neste Protocolo. As legislações vigentes

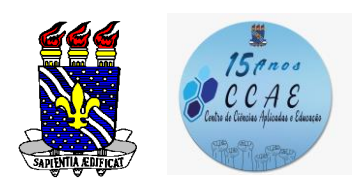

**PROTOCOLO SETORIAL DE BIOSSEGURANÇA (CLICKLAB)**

relativas à Biosegurança nas universidades elaboradas pelo MEC, UFPB e CCAE preconizam diversas ações importantes, entre elas: distanciamento social, práticas de higiene pessoal, limpeza e higienização de ambientes, estratégias de comunicação, monitoramento das condições de saúde, uso de equipamentos de proteção individual, etc.

Afim de possibilitarmos o retorno às aulas presenciais e híbridas da disciplina Fotografia no ClickLab e considerando a lesgislação vigente, o seguinte plano de ação foi estabelecido:

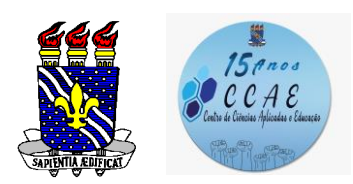

# **PROTOCOLO SETORIAL DE BIOSSEGURANÇA (CLICKLAB)**

# **2.1 Plano de Ação**

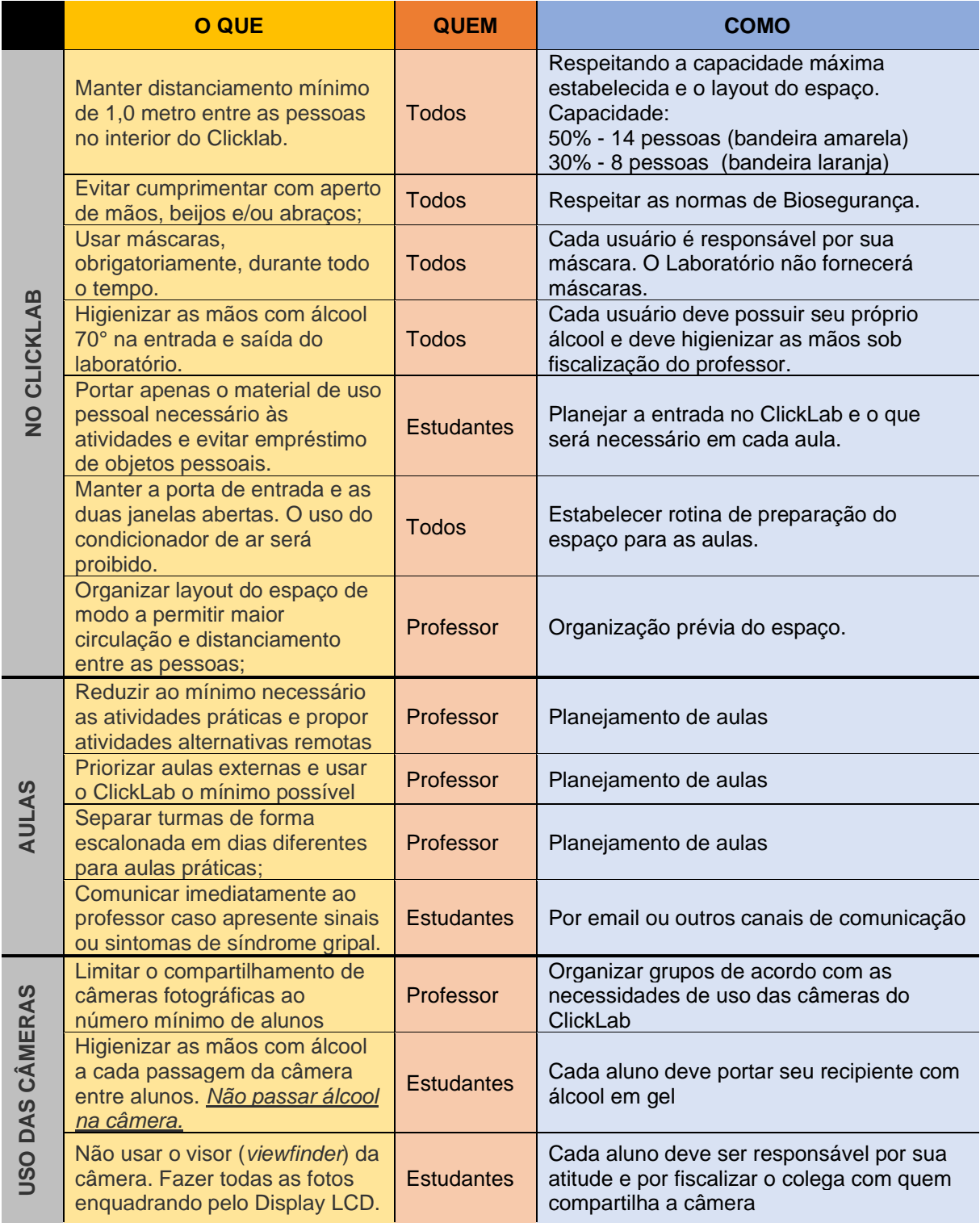

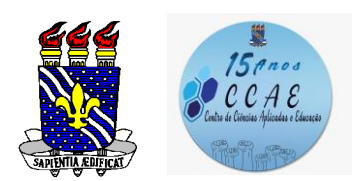

# **PROTOCOLO SETORIAL DE BIOSSEGURANÇA (CLICKLAB)**

#### **2.2 Layout para uso do setor**

- Recomenda-se a inativação do Crhomakey e do Fundo infinito (para fotografias grandes), afim de possibilitar maior espaço e distanciamento para os alunos utilizarem apenas a Mesa de Still.
- Recomenda-se a retirada das mesas do laboratório para evitar o uso destas para atividades não relacionadas à fotografia na Mesa de Still, deixando apenas as mesas de apoio;
- Recomenda-se deixar dento do ClickLab apenas o número de bancos exatos relativos ao número de alunos que ocuparão o espaço por aula;

## **CONSIDERAÇÕES FINAIS**

O Clicklab é o único laboratório de Fotografia do Campus IV. Além de dar suporte a disciplina de Fotografia do Curso de Design, também é espaço de realização de estágios, projetos e ações que beneficiam toda a comunidade acadêmica.

Desde 2020, momento em que emerge a Pandemia do Covid, a disciplina de Fotografia não é ministrada em função de ser esta de caráter eminentemente prática. Em 2021.2 a disciplina será ofertada em formato híbrido, para um número reduzido de alunos e utilizará o Clicklab como suporte para suas atividades.

Garantir a execução plena deste Protocolo torna-se imperativo para assegurar o sucesso da disciplina e principalmnete preservar e afirmar o compromisso da UFPB com a saúde plena dos discentes e docentes. O presente Protocolo de Biossegurança, elaborado com bases sólidas da ciência e fundamentado nos Protocolos do MEC e da UFPB apresenta uma solução viável e factível para dar seguimento às atividades acadêmicas no ClickLab de forma segura e precavida.

#### **REFERÊNCIAS**

BRASIL. Ministério da Educação. Protocolo de Biossegurança para Retorno das Atividades nas Instituições Federais de Ensino. Disponível em: https://www.ufpb.br/biossegurancaccae/contents/menu/documentos/protocolos-debiosseguranca. Aceso em 28 Jan 2022.

Protocolo de Biossegurança e Diretrizes Gerais para o CCAE – Pandemia do Coronavírus (COVID-19). UFPB. 2ª Versão. Comissão de Biossegurança do CCAE. Rio Tinto-PB, 2021. Disponível em: https://www.ufpb.br/biossegurancaccae/contents/menu/documentos/protocolos-debiosseguranca. Aceso em 28 Jan 2022.

UFPB. Plano UFPB de retorno gradual das atividades presenciais. 2ª versão. João Pessoa, UFPB, 2021. Disponível em: https://www.ufpb.br/biossegurancaccae/contents/menu/documentos/protocolos-debiosseguranca. Aceso em 28 Jan 2022.

*Emitido em 31/01/2022*

#### **PROTOCOLO Nº 01/2022 - CCAE - DD (11.01.35.02) (Nº do Documento: 1)**

**(Nº do Protocolo: NÃO PROTOCOLADO)**

*(Assinado digitalmente em 31/01/2022 10:11 )*  KLEBER DA SILVA BARROS *PROFESSOR DO MAGISTERIO SUPERIOR 1717249*

Para verificar a autenticidade deste documento entre em [https://sipac.ufpb.br/documentos/](https://sipac.ufpb.br/public/jsp/autenticidade/form.jsf) informando seu número: **1**, ano: **2022**, documento (espécie): **PROTOCOLO**, data de emissão: **31/01/2022** e o código de verificação: **ed8d83dd7a**